# SAP S/4HANA® START HERE!

**The Complete Guide to a Fast and Risk-Free SAP S/4HANA Migration** 

<sup>R</sup>[HANA/4S SAP](https://www.panaya.com/erp/s4-assessment/?lang=web&utm_medium=pdf&utm_campaign=s4_assessment_guide)

Guide Migration 1® HANA/4S SAP **» Here Start**

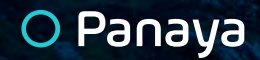

- SAP SAP S/4HANA® Migration Where to Start? 3  $\overline{\phantom{a}}$
- 4  $\mathbb{R}$ Building Your SAP S/4HANA Migration Business Case
- 5 | Discovery, Preplanning and Migration Tools Selection
	- > Panaya S/4Assess
	- > Greenfield vs Brownfield?
	- > Understanding the Impact of SAP S/4HANA-Related Changes
	- › Cloned Custom Code
	- $\rightarrow$  Handling Deleted Modules and Transactions
	- $\rightarrow$  Simplification Items
	- > Understanding Your Testing Efforts
	- > Recommended SAP Fiori<sup>®</sup> Applications
	- > Satellite Impact Report
- 9 | Resource Allocation
	- > Objects Usage by Module and Package
	- > Correction Effort Distribution
	- > Testing Effort Distribution
	- > Roles and Users' Impact
- 10 | Project Scope and Timelines
- 11 | SAP S/4HANA Execution: What's Next?
- 11 | Conclusion

## SAP S/4HANA® Migration Where to Start?

With its flexible data structures, rich UI and real-time insights, SAP S/4HANA® is a momentous, next-generation release in SAP's history.

An SAP report identifies a number of key drivers to the acceleration of SAP S/4HANA customer adoption focusing on the opportunities to improve business operations.

The question on everyone's mind is no longer 'should I' but 'when should I' migrate to SAP S/4HANA? If you are reading this guide, you're probably already convinced that SAP S/4HANA is a key success factor for the intelligent enterprise. But how can you get other stakeholders in your organization on board with the move? How can you ensure the correct budget, expertise and man-hours for this project?

Migrating to SAP S/4HANA is not like any typical SAP ECC upgrade. It requires a deep understanding of the business structure and technical impacts as well as updated skillsets and business strategies. Read this guide for a 5-phase walkthrough of your SAP S/4HANA migration project. We'll cover:

- 1. Building your SAP S/4HANA business case
- 2. Discovery, pre-planning and migration tools selection
- **(3) Subset allocation (reviewing in-house vs partner skillset availability)**
- **4. Project scope and timeline definition**
- **Execution 5.**

Creating a coherent business case is critical for any business move, and even more so for one as far-reaching as an SAP S/4HANA migration. Before considering migration, you'll

 $\frac{1}{2}$ 

Over half (52%) of SAPInsider survey respondents are currently in the evaluation phase of their SAP S/4HANA migration.

### Building Your SAP S/4HANA Migration Business Case

need to allocate sufficient resources– both human and financial. This, of course, needs to be based on a clear-cut calculation of the actual effort required and a realistic evaluation of the overall expenditure.

Start building a viable business case well ahead of your move. Though this may sound obvious, some organizations still need a reminder. Waiting untill the last minute, means you will have to pay the cost of indecision; higher prices for SAP S/4HANA licenses and experienced resources, market share loss to competition and eventually, a rushed, insufficiently resourced migration project.

## Discovery, Preplanning and Migration Tools Selection

Your key driver for the move might be the innovation enabled by SAP S/4HANA capabilities or the need for SAP continued support and feature delivery. Either way, once you define your business rationale you will soon realize that the challenges ahead are vast. But cheer up, even the longest journey begins with a single step.

Your first step is discovering the overall scope and scale of the project activities. Your current system is the basis. Now, to assess the effort required for the migration, you must evaluate the changes when moving to SAP S/4HANA. And the great news? Panaya has the perfect tool for that.

#### **Panaya S/4Assess**

A pre-migration effort estimation is typically priced by system integrators as a months-long, labor-intensive evaluation. **Panaya S/4Assess** can now provide the same insights within **48 hours**. Our disruptive solution, based on machine-learning algorithms, takes the guesswork out of your effort estimation with a comprehensive assessment .package

end, SAP S/4HANA® system conversion Panaya S/4Assess is a tailored, end-toassessment package. The package includes a report which summarizes all **SAP S/4HANA impact on your standard** business processes and custom code.

Your Panaya S/4Assess report includes recommended, optimized activities for both **corrections and testing**, as well as planned quantifiable effort and saving estimations towards a system conversion path. Project activities are ordered by complexity and priority, including production usage frequency.

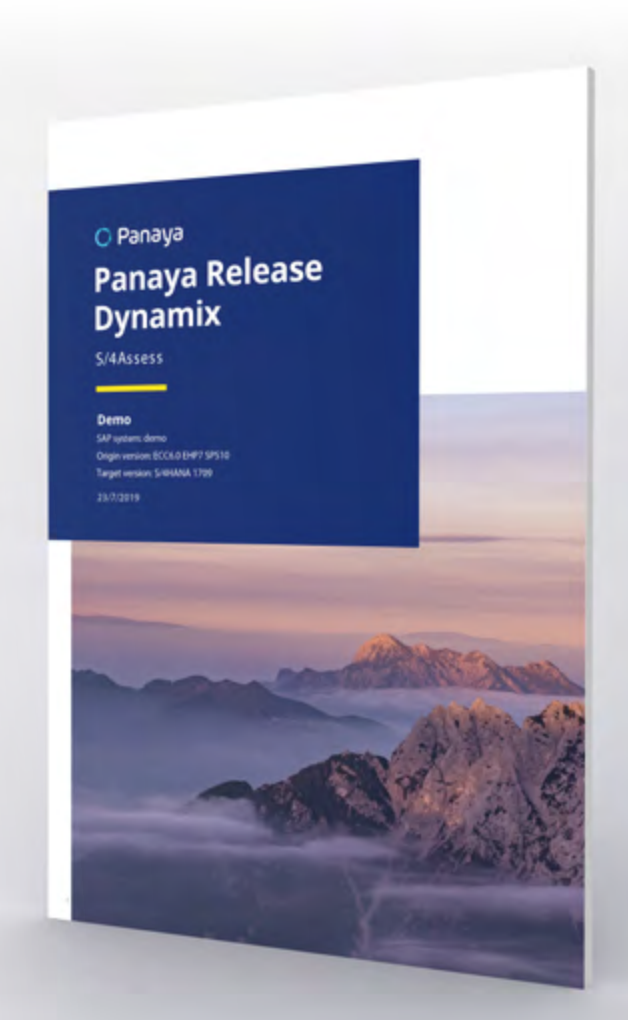

Panaya S/4Assess Report

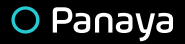

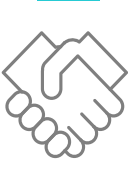

### **Standard** and **Custom Code** Impact Analysis Within 48 Hours

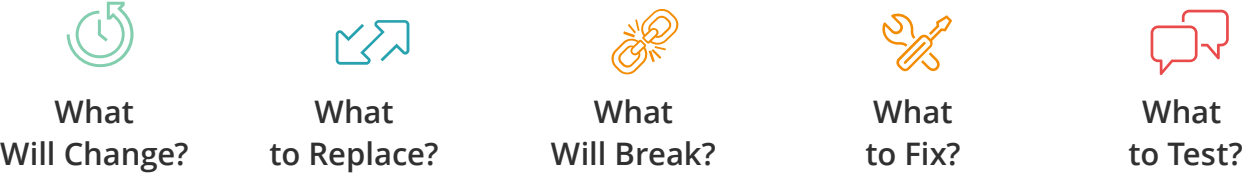

#### **Greenfield vs Brownfield?**

Starting with a brand-new SAP S/4HANA system, using the greenfield approach may suit some organizations. But is it really feasible? What about the years of customization, modifications and testing you've already invested in your current ECC system? According to an SAPInsider report, while early adopters preferred the greenfield approach, most organizations would like to maximize ROI on their current ECC assets and therefore use the brownfield approach, also known as an SAP S/4HANA System Conversion. Strikingly, 60% of the laggards don't know what route to choose.

Understanding the effort needed for system conversion early on in the evaluation is critical for deciding if brownfield is right for your business.

Panaya S/4Assess provides an executive summary of all the corrections and tests effort for your entire system conversion. Furthermore, to help you decide which approach is the best fit for your organization, Panaya S/4Assess profiles your system size and complexity and compares it against market benchmarks.

#### Understanding the Impact of SAP S/4HANA Related Changes

At this point you would like to better understand what changes are required, and what effort is required for making those changes. Panaya S/4Assess provides the number of corrections required and the effort, in man-hours, for executing those corrections.

With a comprehensive analysis of your ECC landscapes, Panaya S/4Assess report shows you upfront the potential of system conversion's **optimal efforts** savings, based on your standard and custom code.

#### **Cloned Custom Code**

You probably have a lot of cloned custom code. Should it be modified when moving to SAP S/4HANA? Panaya S/4Assess provides you with a clear understanding of your cloned programs that need to be modified due to your SAP S/4HANA migration.

#### **Handling Deleted Modules and Transactions**

SAP S/4HANA delivers both an innovative approach and simplification of your business operations. As a result, some of your modules, business processes and transactions will be deleted or become obsolete post-migration. Many are replaceable but others have no replacements. This requires activities aimed at finding alternatives prior to the system conversion project.

Panaya S/4Assess allows you to foresee the potential impact of deleted transactions on your system and test catalog.

#### **Simplification Items**

One of the key tenets of SAP S/4HANA is a simplified data model. However, realizing the impact of migrating your business processes might not be as simple.

As part of the SAP S/4HANA system conversion, SAP provides a simplification items list that covers all changes required for any move to SAP S/4HANA. Panaya S/4Assess provides a System Simplification Item Check Report. Use this report to review the Simplification Item Check activities per module, as they apply to your system.

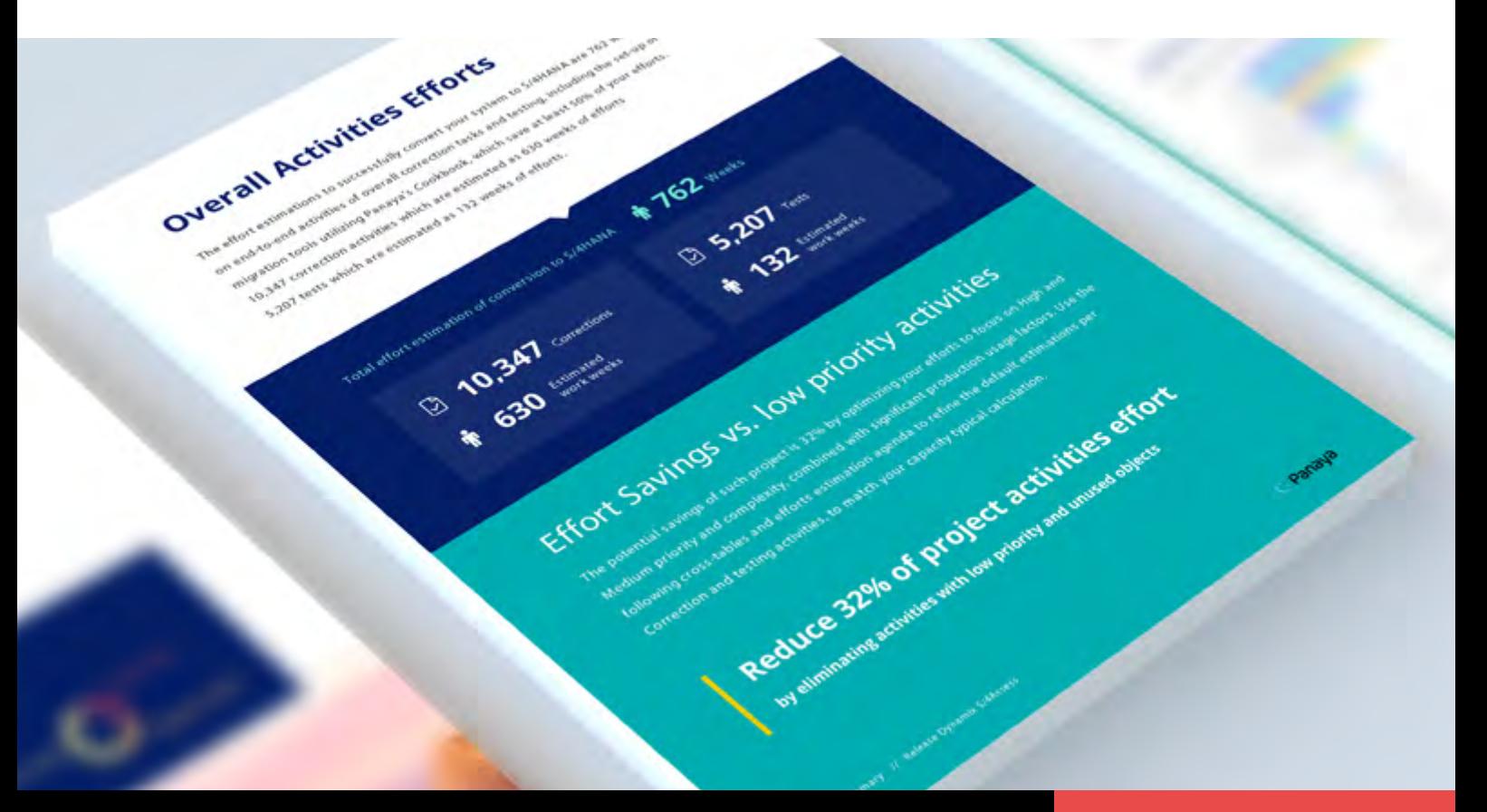

#### **Understanding Your Testing Efforts**

After realizing the effort involved in code corrections, you must also consider the effort involved in testing all the changes to your system. With an all-in-one approach, Panaya S/4Assess provides a total test count, and an overall effort estimation for your testing activities. Both are based on an **autogenerated recommended optimum coverage** for unit tests, progression tests and SAP best practices for regression tests.

You might ask, what about all the tests I already have in my current ECC catalog? With Panaya S/4Assess, you can also add your own test catalog, covering your current ECC system and Panaya will assess the impact of the SAP S/4HANA migration on these tests for you.

#### **Recommended SAP Fiori<sup>®</sup> Applications**

One of the big advantages to using SAP S/4HANA is the HTML5 based Fiori 2.0 user interface. There are more than 10,000 Fiori applications available. Which ones are relevant to you? Based on your current ECC system usage, Panaya S/4Assess provides a list of Fiori applications relevant to your needs. Panaya S/4Assess also reports the number of progression tests you need to run in order to validate the Fiori applications' functionality.

#### **Satellite Impact Report**

Your SAP S/4HANA system conversion project must include efforts related to impacted interfaces. Powered by usage data, Panaya provides the overall heatmap of impacted satellite applications and 3rd party integration points, including BW interfaces. Based on your past usage, Panaya's impacted satellite applications report allows you to plan complex testing activities of external processes interfacing with your SAP system. Review the Panaya impacted satellite application heatmap, customized to your specific landscape .management

### Resource Allocation

Realizing your overall effort distribution of SAP S/4HANA system conversion activities is essential to allocating the appropriate resources for the project.

Now is the time to decide how much of the effort will be carried out by a system integrator and how much effort, if at all, will be delegated internally. How much work will be assigned to each one of the project teams? And what types of skillsets are needed?

To make an informed decision on resource allocation, break down the effort estimation into distinct categories and types. This way, you'll be able to quickly identify 'bottleneck' tasks that are more time consuming than others. Panaya S/4Assess provides you with extremely detailed usage and effort distribution reports per modules, categories, types and more. Here are some examples:

#### **Package by Module and Package**

Learn how your current system is used. Panaya S/4Assess presents a distribution of object types by module, origin and package. This helps you prioritize resource allocation, according to your most used modules and business areas.

#### **Correction Effort Distribution**

With over 10 different correction categories and 65 fix types, covering every key migration criteria from custom code, simplification item checks, deleted transactions, .tasks truly quantify all system conversion tasks trand more and more and more and migration and more and migr **Efforts by Category Correction**

#### **Testing Effort Distribution**

With Panaya S/4Assess, you can review various analytics of your planned testing activities, per Module, Package, Test Cycle and more. The usage dimension will help you to better focus your scope of work and efforts and to define the correct resources for testing.

#### **Roles and Users' Impact**

You should be aware of roles and users impacted by your SAP S/4HANA migration. Panaya S/4Assess can show you the impact on your organization's roles and users by module.

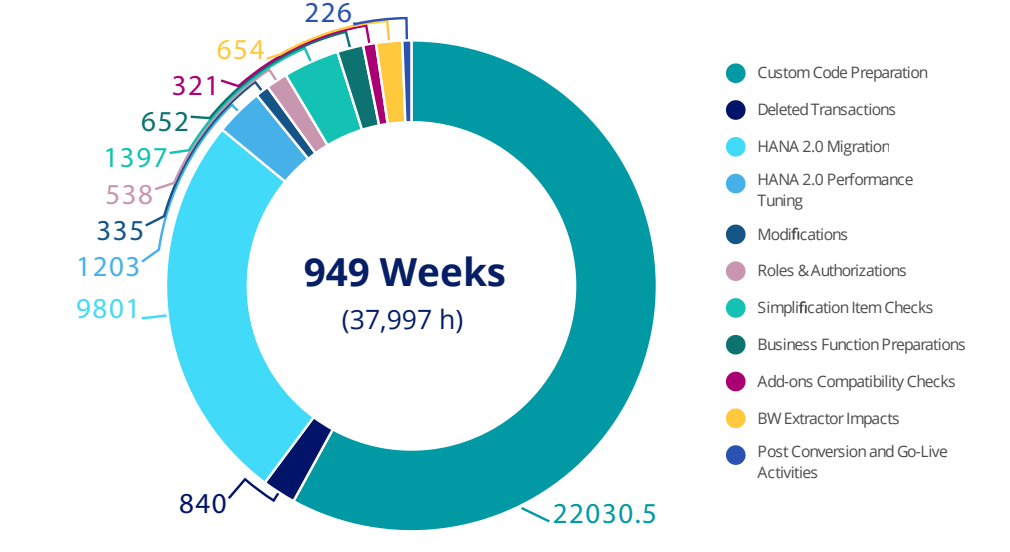

Effort Distribution by Correction Category

## Project Scope and Timelines

Panaya S/4Assess provides a detailed effort estimation broken down into multiple categories and types.

Once you've estimated the total effort and allocated appropriate resources, you'll be able to build the project plan and timelines.

To make the most of your time, Panaya S/4Assess includes built-in priority rankings for each task and test. Follow these priorities to reduce the overall project effort and risk by focusing on the highest priority corrections and tests first.

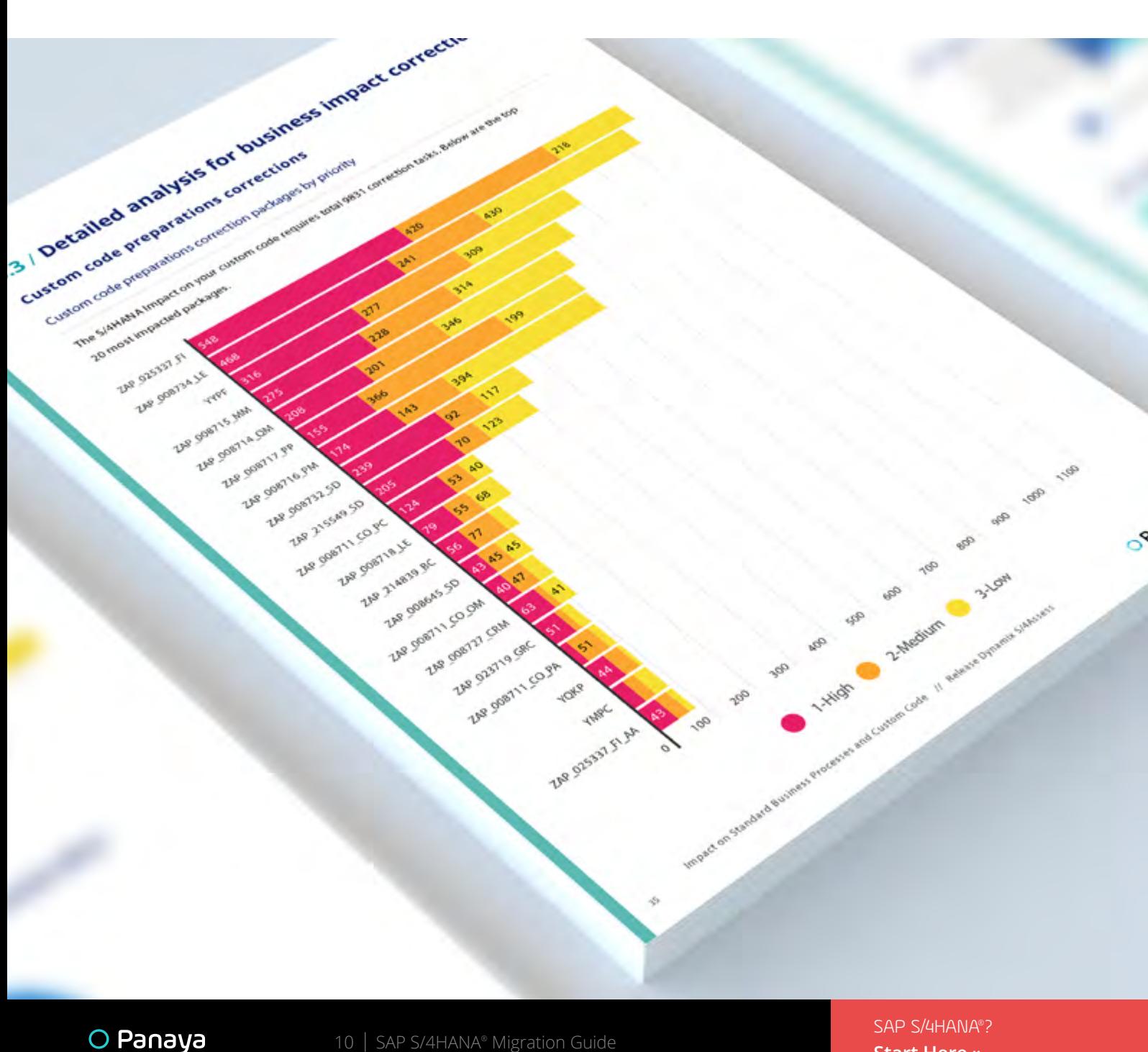

### SAP S/4HANA Execution: What's Next?

Knowing the full scope of your project, and having allocated the appropriate resources, it is now finally time to start the actual system conversion process!

Panaya S/4Assess is not the end of your SAP S/4HANA journey, it is only the beginning. Supporting an agile workflow, **Panaya S/4Convert** will help you to complete the execution phase with minimal risk. Designed to minimize the impact of change on your daily business, **Panaya S/4Convert** can help you beyond system conversion. Use it to manage any Support Package Stack (SPS) or Feature Pack Stack (FPS) as soon as your SAP S/4HANA system is up and running.

### Conclusion

Migration to SAP S/4HANA is a challenge that should not be taken lightly. Getting on the right track requires pre-checks, evaluations and assessments. **Panaya S/4Assess** is a complete end-to-end assessment package that will help you fully understand all of the challenges ahead and how to tackle them with minimal risk and effort.

#### **Panaya S/4Assess Covers All Your Activities Across All Migration Phases**

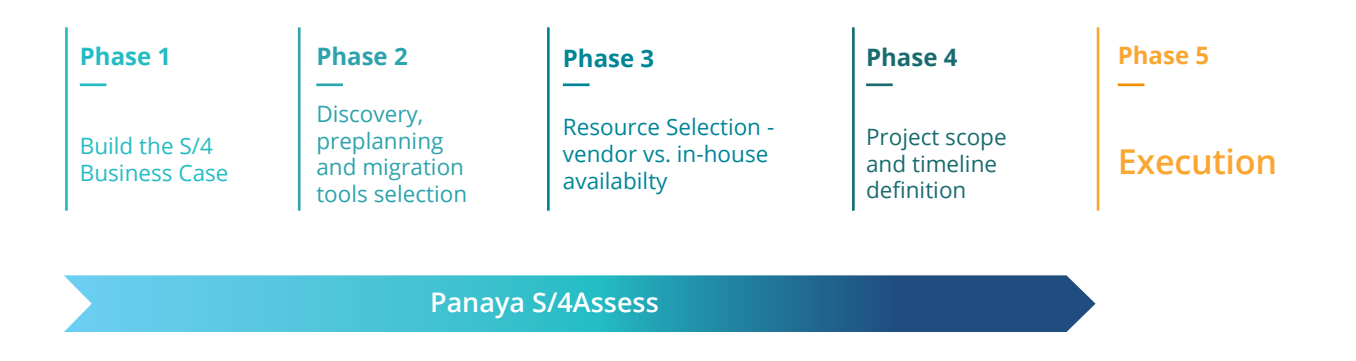

## THANK YOU

#### panaya.com

Panaya's Change Intelligence platform enables organizations to understand the impact of every potential change to their ERP or CRM, so they innovate quickly, safely, and without fear. With Change Intelligence, companies gain deep, granular insight into each upgrade, update or added feature down to the code-level. They understand exactly what, where, and how to test so they deploy more efficiently. And they get precise, change-by-change directions, allowing them to continuously innovate at the pace of today's business. With offices in the US, France, Germany, Japan, and Israel, Panaya is helping over 3000 leading enterprises worldwide change with confidence.